## **Steps for Hypothesis Testing**

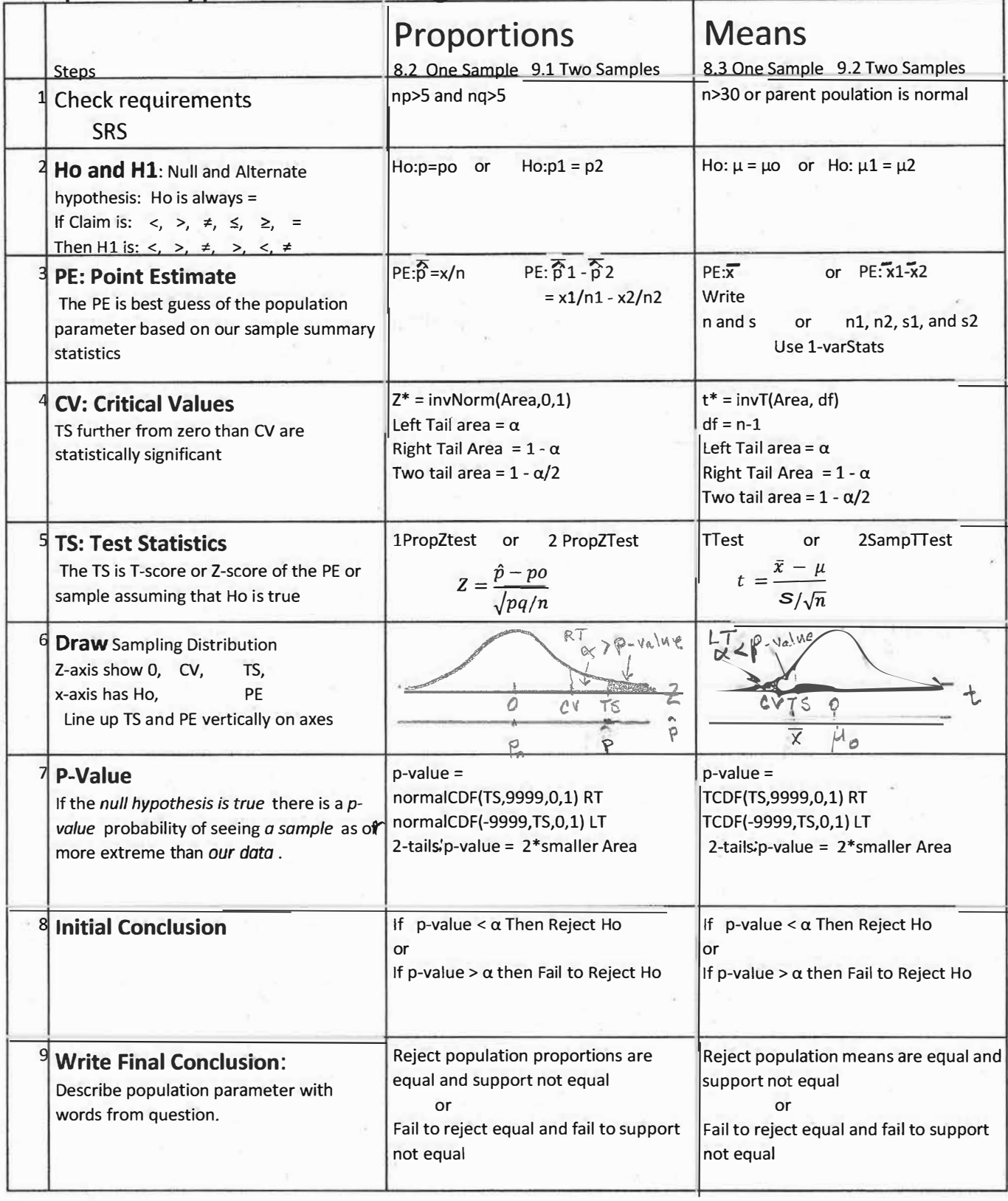